# Using the Connlib Package to Obtain Parsed Netlist Data

Peter M. Maurer Department of Computer Science Baylor University Waco, TX 76798

## **1 Abstract**

The connlib package can be used to obtain parsed netlist data from ".ckt" files. These files must be created using the Functional Hardware Description Language FHDL. This data can be used in any way you choose. The ISCAS85 and ISCAS89 packages are available as .ckt files, so these benchmarks can be used to test the software you create.

## **2 Running the Package**

To run the package, you must include file "conndefs.h" in your program. This file is part of the connlib package, and should be placed in one of your include directories. To parse a file, you must first open the file using the stdio package, and then pass the open file to the parser. This is done in the following manner:

```
 FILE *MyFile; 
        char * FileName = "Something.ckt"; 
        MyFile = fopen(FileName,"r"); 
        if (MyFile==NULL) 
\{ fprintf(stdout,"Can't open %s\n",FileName); 
             exit(100); 
 } 
        parse(MyFile,1); 
        fclose(MyFile); 
        nwfixwire(nwhead); 
        if (cktbad) 
\{ fprintf(stdout,"Circuit is bad\n"); 
             exit(100); 
 }
```
The connlib function "parse" is used to parse the file. The second parameter of 1 indicates that this is a new compilation. You can parse several files together by setting this parameter to 0 for all but the first file. Once the file is parsed, the circuit is not yet completely built. You must call the function "nwfixwire" with the global variable "nwhead" to complete the construction of the circuit. Once both of these steps are complete, you must check the global variable "cktbad" to determine if there were any compile errors. If there were, cktbad will be equal to 1 and error messages will have been issued. If cktbad is zero, then there were no compile errors.

After you execute this code, the parsed content of the .ckt file is in the global variable "nwhead" and you're on your own.

#### **3 Using the Parsed Data.**

After a successful parse, the variable "nwhead" points to a linked list of NETWORK structures. The final NETWORK in the list will have a "next" pointer equal to NULL.

#### **3.1 The NETWORK Structure**

The NETWORK structure is defined as follows.

```
typedef struct network 
\left\{ \right. struct network *next; 
    DICTE *id; 
    int type; 
    int gate_count; 
    int net_count; 
    int input_count; 
    int output_count; 
    int io_count; 
    int attr_count; 
    struct attrhold *attr; 
   int fault count;
    struct fault *faults; 
    long user; 
    int ref; 
    char *gname; 
    NET **netlist; 
    GATE **gatelist; 
    NET **inputs; 
    NET **outputs; 
    NET **ioputs; 
} 
NETWORK;
```
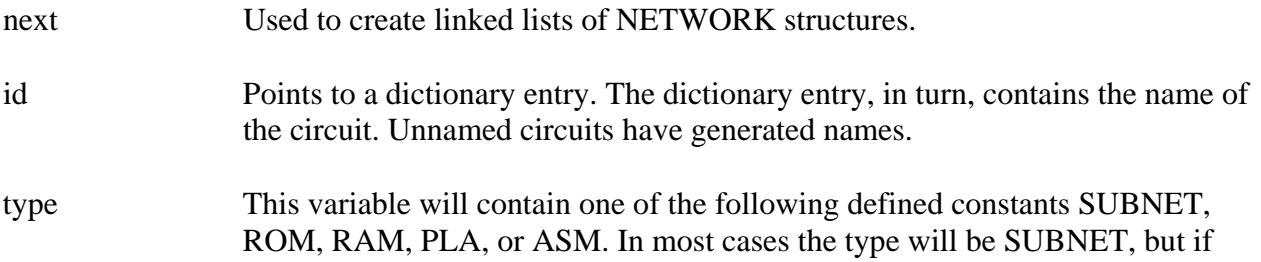

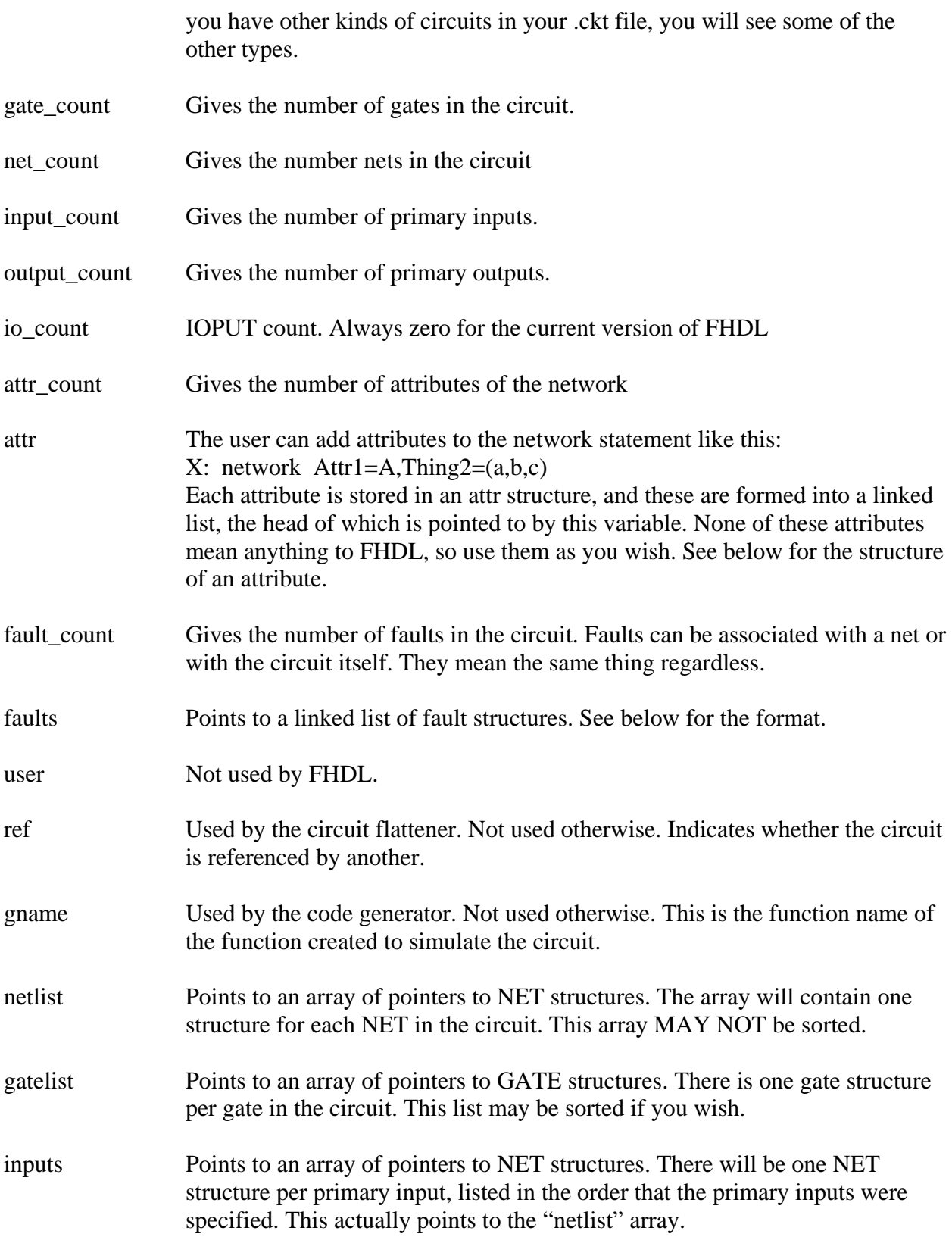

outputs Points to an array of pointers to NET structures. There will be one NET structure per primary output, listed in the order that the primary outputs were specified. This points into the "netlist" array.

ioputs Not used in the current implementation of FHDL.

## **3.2 The DICTE structure**

The DICTE structure is represents an entry in the parser's hash-table. These structures play double-duty in supplying the names for NETWORKs, NETs, and GATEs. The DICTE structure is as follows.

```
typedef struct dicte 
\{ struct dicte *next; 
    char *name; 
    short type; 
    short hashp; 
    ELEM elem; 
} 
DICTE; 
typedef union dicteu 
\{ struct net *n; 
    struct gate *g; 
    struct network *w; 
} 
ELEM;
```
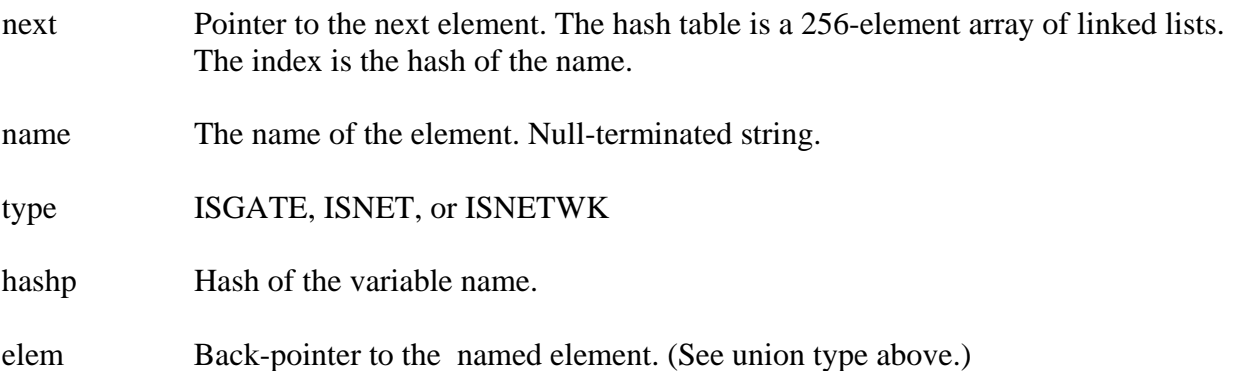

#### **3.3 The ATTRHOLD structure.**

The ATTRHOLD structure is defined as follows. NETs, GATEs, and NETWORKs can have attributes. Each attribute is contained in one ATTRHOLD structure. All attributes for a particular element are collected into a null-terminated list pointed to by the element.

```
typedef struct attrhold 
\{ struct attrhold *next; 
    char *name; 
    int valcount; 
    char *val[1]; 
} 
ATTRHOLD;
```
The variables are defined as follows.

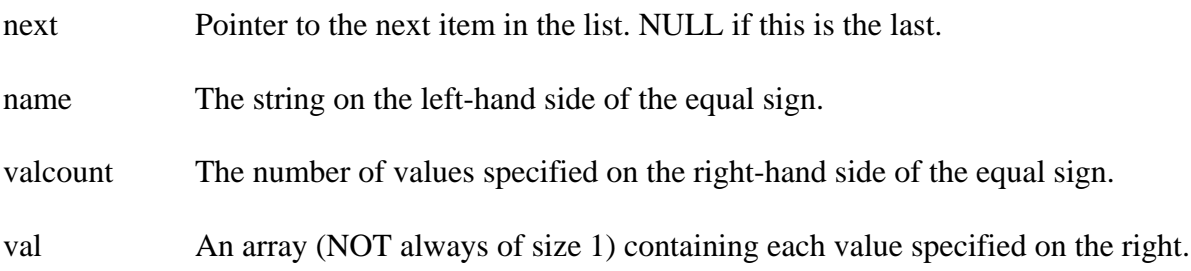

## **3.4 The FAULT structure**

Although the FHDL system has never been used for fault simulation, there is no reason why it couldn't be. You can specify faults in the FHDL language, and if you do, they will be stored in the following structures.

```
typedef struct fault 
{ 
    struct fault *next; 
    GATE *fgate; 
    short dir; 
    short pos; 
    int type; 
    char *type2; 
} 
FAULT;
```
Faults are specified using the FHDL "fault" statement. It works like this.

Name: fault MyGate,I3,SA0; Or Name: fault MyGate,O0,SA1,Zorro The field "Zorro" is an extra type field for future expansion.

The variables are defined as follows.

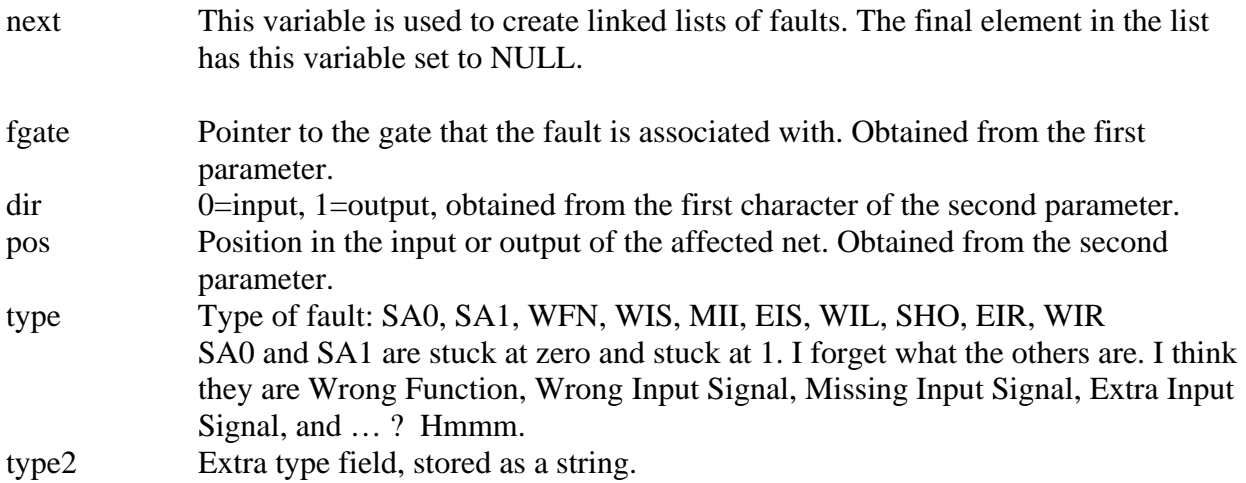

## **3.5 The NET Structure**

The net structure is used to hold information about nets. The basic connectivity information is gathered from the input and output lists of gates. Additional information can be added using the "wire" statement.

```
typedef struct net 
{ 
    struct net *next; 
    DICTE *id; 
    unsigned short type; 
    unsigned short width; 
    int index; 
    int scc_index; 
    int input_count; 
    int output_count; 
    int attr_count; 
    struct attrhold *attr; 
    int value; 
   long user;
    char *gname; 
    struct gate *gates[1]; 
} 
NET;
```
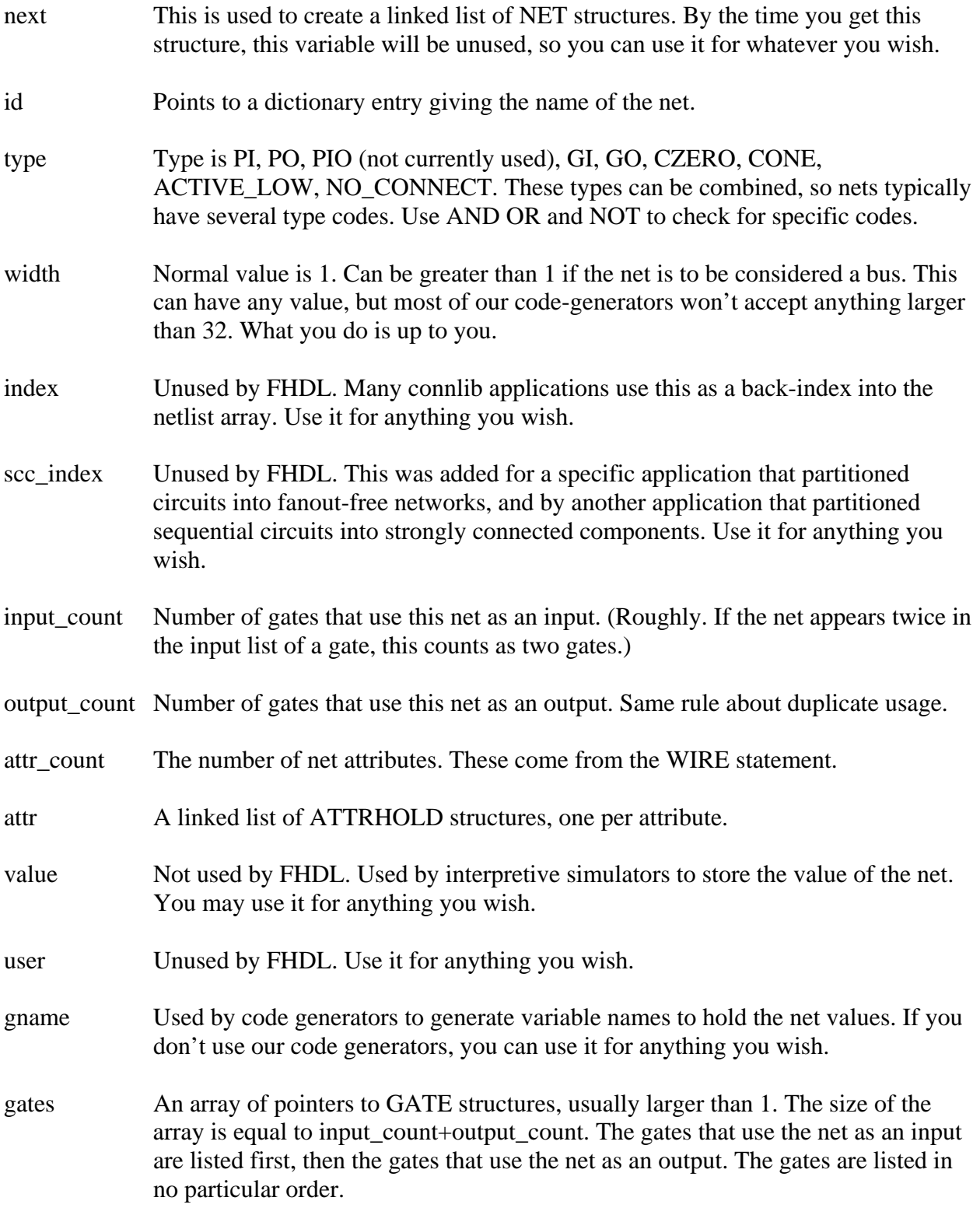

# **3.6 The GATE Structure**

Every gate in the circuit is assigned to a GATE structure. The GATE structure has the following format

```
typedef struct gate 
{ 
    struct gate *next; 
    DICTE *id; 
    char *ctype; 
    int type; 
    long type2; 
    int index; 
    int scc_index; 
    int input_count; 
    int output_count; 
    int attr_count; 
    struct attrhold *attr; 
    struct fault *faults; 
   long user;
    char *gname; 
    struct net *nets[1]; 
} 
GATE;
```
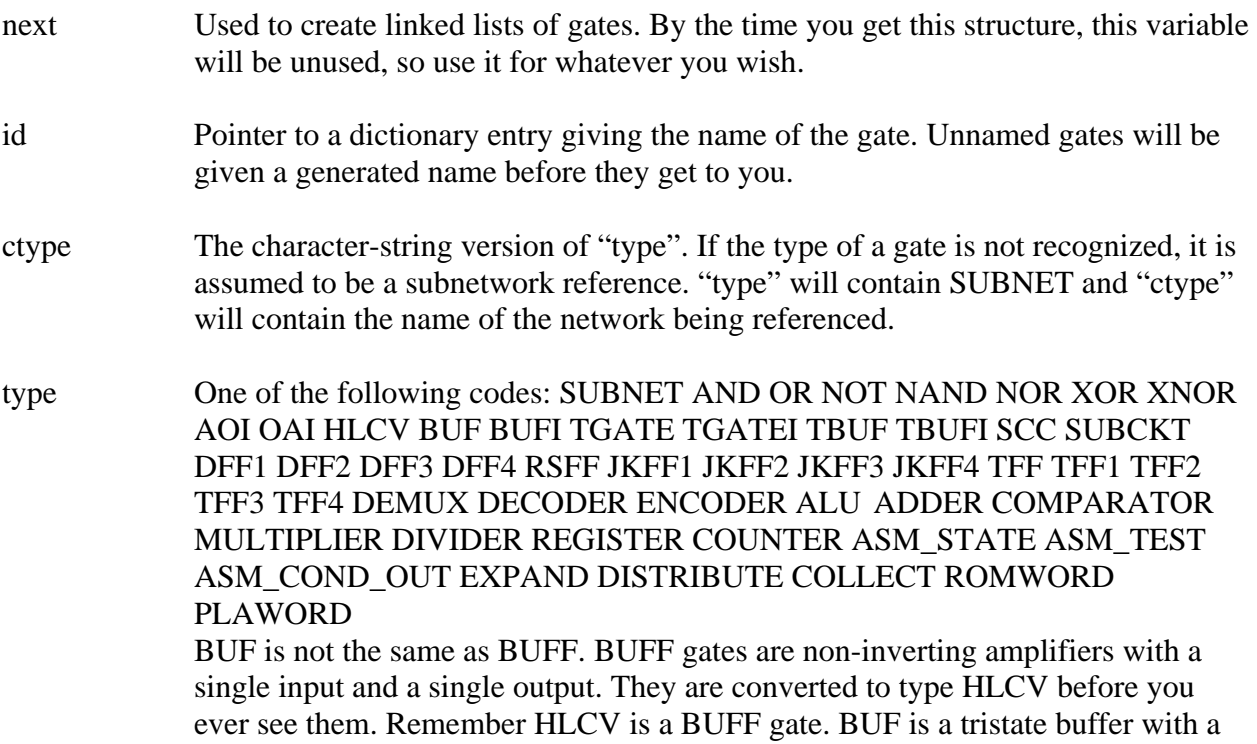

data input and a control input. AOI and OAI gates never are specified as bare AOI and OAI. The ctype must be examined to find the true gate type. In cytpe, the AOI or OAI prefix will be followed by a non-ascending sequence of digits that give the input groupings for the gate. The number of gate inputs will equal the sum of these digits. Thus AOI4321 is an AOI gate with four input groupings, one of size 4, one of size 3, one of size 2 and one of size 1. These groups appear in the input list in the order specified. The function of an AOI4321 is:  $(abcd + efg + hi + j)'$ . AOI is a negated sum of products, OAI is a negated product of sums.

- type2 This variable is used when "type" contains SUBNET. This gives the type of the subnet. It will be one of SUBCKT, ROM, PLA, or ASM.
- index Unused by FHDL. Use this variable for whatever you wish.
- scc\_index Unused by FHDL. Use this variable for whatever you wish.
- input\_count The number of gate inputs.
- output\_count The number of gate outputs.
- attr\_count The number of gate attributes.
- attr Linked list of gate attributes, one structure per attribute. Note that gate-types DEMUX through COUNTER in the list above have pre-defined attributes, but nothing else does. You can use attributes to specify gate delays, or anything else you wish. Even in the case of pre-defined attributes, these attributes are used ONLY by the code generator, so you can use them however you wish.
- faults See the discussion of faults under the NETWORK structure. Faults can be attached to the GATE structures or to the NETWORK structure, but usually not both.
- user Unused by FHDL. Use this for whatever purpose you wish.
- gname Used by the code generator to generate a legal C++ name for the gate, should it be necessary that the gate have one. Sometimes this is necessary, sometimes it isn't. If you are not using one of our code-generators, then you can use this variable for whatever you wish.
- nets An array of NET structure pointers. The input list is specified first, in the order the y appear on the gates input list. The output list follows the input list. Again, nets are listed in the order they appear on the gate statement.

#### **4 Other connlib Functions**

Memory elements will not be set up correctly unless you call some additional functions. The code given above assumes that you have a single netlist type circuit that you want to play with. If you want to create more complex types of circuits with ASMs, ROMs, and PLAs, you must add the following function calls after the call to "nwfixwire".

```
 asmaud1(nwhead,&asmptr,&hdwptr1); 
 asmaud2(asmptr); 
 memaud(hdwptr1,&memptr,&hdwptr);
```
The first function call filters out all ASMs into a separate linked list headed by "asmptr". Everything else is dumped into a separate list headed by hdwptr1. (Both variables are pointers to a NETWORKs.) The second function call verifies that the ASM specification is semantically correct. The third function call filters out ROM and PLA circuits and places them on a separate linked list headed by "memptr". Everything else (standard netlists) is placed on the list hdwptr. Both variables are pointers to NETWORKs. After calling these three functions, you should test the global variable "cktbad" to see if any errors have occurred. If this variable is non-zero, there have been errors and you should stop. If it is zero, everything is OK and you can continue.

If you've gone to all this trouble, you'll almost certainly want to call the next three functions.

 sgtype2(hdwptr); expand(hdwptr); audit(hdwptr,0);

The first verifies that the type fields of all structures are set properly. The second flattens the circuit. ROMs, PLAs, and ASMs are not subject to flattening, that's why the other functions filter them out. The final function call does a final semantic check on the flattened circuit to flag any remaining errors. The zero parameter says that IOPUTS are not allowed.

When the circuit is flattened, the main circuit is assumed to be the first one in the list. Any time a circuit reference is found, the entire list is searched for a matching name. Thus the order of the specifications is arbitrary. Circuit references may not be circular. This would lead to a circuit of infinite size and is definitely considered to be an error.

You should check the global variable "cktbad" after calling expand and after calling audit.

If you have gotten this far, you may wish to call one of our code generators. They are all named "makec". The connlib version of makec generates a C function that can be used to simulate the circuit. The code is generated into an open output file (of stdio variety) that must be supplied by you. Here is a sample function call:

```
 FILE *cfile; 
 cfile = fopen("MyCFile.c","w"); 
 makec(hdwptr,cfile);
```
The function makec does not generate a main routine. You can, of course, supply your own, but I'd recommend using our main routine generator, genmain. We have many versions of makec. Each one requires its own version of genmain. To call genmain add the following lines after the makec call.

```
 genmain(hdwptr,cfile); 
 fclose(cfile);
```
Most of our compiled simulators will now execute gcc to compile the generated code. What you do at this point is up to you.

# **5 ROMs, PLAs and ASMs.**

ROMs, PLAs, and ASMs all act as if they were a single combinational gate. To be used they must be referenced from a conventional circuit. They cannot be simulated in isolation. The content of these types of circuits is highly restricted. ROMs may contain only ROMWORD type gates. PLAs may contain only PLAWORD type gates. ASMs may contain only ASM\_TEST, ASM\_STATE, and ASM\_COND\_OUT type gates.

## **5.1 ROMs**

ROMWORD gates appear in the ROM circuit in ascending order by address, starting with address 0. Addresses may not be skipped, but it is not necessary to fill out the entire address space. The missing words will be treated as zeros. There may be many output fields of differing sizes, or a single bus-type output field. This information is taken from the primary output list of the ROM NETWORK structure. Each ROMWORD gate must have a value for each output field. These fields are in null terminated character string format and are stored in the net array of the GATE structure in the order specified. Each element of the net array contains a pointer to a character string. The character strings are assumed to be in hexadecimal format without the leading 0x.

## **5.2 PLAs**

PLAWORD gates appear in the PLA circuit in the order specified, although this order is not particularly important. Each PLAWORD gate must have an input operand followed by one or more output operands. These operands are stored in the net array in null-terminated character string format. The input count of the PLAWORD will be 1 and the output count will equal the number of output fields of the PLA. The number of output fields is determined by the output list declaration of the PLA NETWORK. The input string is in trinary format containing the characters 0, 1, and x, where x represents "don't care". This is the "address" of the PLAWORD. The output fields are assumed to be in hexadecimal format without the leading 0x.

## **5.3 ASMs**

ASM gates are linked pretty much like ordinary gates. (Read the FHDL manual.) Things that look like inputs and outputs are treated as input and output links. Additional linkage information is supplied through the attributes. (Yes, those things that look like attributes are stored as attributes.) Even though the ASM has an internal state, it is treated as if it were an ordinary combinational gate.